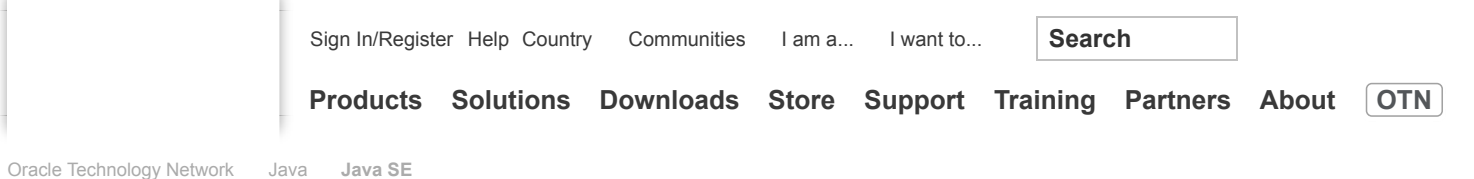

# **Java SE 6 HotSpot[tm] Virtual Machine Garbage Collection Tuning**

**Note**: For Java SE 8, see [Java Platform, Standard Edition HotSpot Virtual Machine Garbage Collection Tuning Guide.](http://docs.oracle.com/javase/8/docs/technotes/guides/vm/gctuning/index.html)

**Table of Contents**

[Introduction](http://www.oracle.com/technetwork/java/javase/gc-tuning-6-140523.html#introduction) **[Ergonomics](http://www.oracle.com/technetwork/java/javase/gc-tuning-6-140523.html#ergonomics) [Generations](http://www.oracle.com/technetwork/java/javase/gc-tuning-6-140523.html#generations)** [Performance Considerations](http://www.oracle.com/technetwork/java/javase/gc-tuning-6-140523.html#generations.performance) [Measurement](http://www.oracle.com/technetwork/java/javase/gc-tuning-6-140523.html#generations.measurement) [Sizing the Generations](http://www.oracle.com/technetwork/java/javase/gc-tuning-6-140523.html#generation_sizing) [Total Heap](http://www.oracle.com/technetwork/java/javase/gc-tuning-6-140523.html#generation_sizing.total_heap) [The Young Generation](http://www.oracle.com/technetwork/java/javase/gc-tuning-6-140523.html#generation_sizing.young_gen) [Survivor Space Sizing](http://www.oracle.com/technetwork/java/javase/gc-tuning-6-140523.html#generation_sizing.young_gen.survivors) [Available Collectors](http://www.oracle.com/technetwork/java/javase/gc-tuning-6-140523.html#available_collectors) [Selecting a Collector](http://www.oracle.com/technetwork/java/javase/gc-tuning-6-140523.html#available_collectors.selecting) [The Parallel Collector](http://www.oracle.com/technetwork/java/javase/gc-tuning-6-140523.html#par_gc) **[Generations](http://www.oracle.com/technetwork/java/javase/gc-tuning-6-140523.html#par_gc.generations) [Ergonomics](http://www.oracle.com/technetwork/java/javase/gc-tuning-6-140523.html#par_gc.ergonomics)** [Priority of goals](http://www.oracle.com/technetwork/java/javase/gc-tuning-6-140523.html#par_gc.ergonomics.goals) [Generation Size Adjustments](http://www.oracle.com/technetwork/java/javase/gc-tuning-6-140523.html#par_gc.ergonomics.adjustments) [Default Heap Size](http://www.oracle.com/technetwork/java/javase/gc-tuning-6-140523.html#par_gc.ergonomics.default_size) [Excessive GC Time and OutOfMemoryError](http://www.oracle.com/technetwork/java/javase/gc-tuning-6-140523.html#par_gc.oom) **[Measurements](http://www.oracle.com/technetwork/java/javase/gc-tuning-6-140523.html#par_gc.measurements)** [The Concurrent Collector](http://www.oracle.com/technetwork/java/javase/gc-tuning-6-140523.html#cms) [Overhead of Concurrency](http://www.oracle.com/technetwork/java/javase/gc-tuning-6-140523.html#cms.overhead) [Concurrent Mode Failure](http://www.oracle.com/technetwork/java/javase/gc-tuning-6-140523.html#cms.concurrent_mode_failure) [Excessive GC Time and OutOfMemoryError](http://www.oracle.com/technetwork/java/javase/gc-tuning-6-140523.html#cms.oom) [Floating Garbage](http://www.oracle.com/technetwork/java/javase/gc-tuning-6-140523.html#cms.floating_garbage) [Pauses](http://www.oracle.com/technetwork/java/javase/gc-tuning-6-140523.html#cms.pauses) [Concurrent Phases](http://www.oracle.com/technetwork/java/javase/gc-tuning-6-140523.html#cms.concurrent_phases) [Starting a Concurrent Collection Cycle](http://www.oracle.com/technetwork/java/javase/gc-tuning-6-140523.html#cms.starting_a_cycle) [Scheduling Pauses](http://www.oracle.com/technetwork/java/javase/gc-tuning-6-140523.html#cms.scheduling_pauses) [Incremental Mode](http://www.oracle.com/technetwork/java/javase/gc-tuning-6-140523.html#icms) [Command Line Options](http://www.oracle.com/technetwork/java/javase/gc-tuning-6-140523.html#icms.available_options) [Recommended Options](http://www.oracle.com/technetwork/java/javase/gc-tuning-6-140523.html#icms.recommended_options) [Basic Troubleshooting](http://www.oracle.com/technetwork/java/javase/gc-tuning-6-140523.html#icms.troubleshooting) **[Measurements](http://www.oracle.com/technetwork/java/javase/gc-tuning-6-140523.html#cms.measurements)** [Other Considerations](http://www.oracle.com/technetwork/java/javase/gc-tuning-6-140523.html#other_considerations) **[Resources](http://www.oracle.com/technetwork/java/javase/gc-tuning-6-140523.html#resources)** 

## **1. Introduction**

The Java™ Platform, Standard Edition (Java SE™) is used for a wide variety of applications, from small applets on desktops to web services on large servers. In support of this diverse range of deployments, the Java HotSpot™ virtual machine implementation (Java HotSpot™ VM) provides multiple garbage collectors, each designed to satisfy different requirements. This is an important part of meeting the demands of both large and small applications. However, users, developers and administrators that need high performance are burdened with the extra step of selecting the garbage collector that best meets their needs. A significant step toward removing this burden was made in J2SE™ 5.0: the garbage collector is selected based on the class of the machine on which the application is run.

This "better choice" of the garbage collector is generally an improvement, but is by no means always the best choice for every application. Users with strict performance goals or other requirements may need to explicitly select the garbage collector and tune certain parameters to achieve the desired level of performance. This document provides information to help with those tasks. First, the general features of a garbage collector and basic tuning options are described in the context of the serial, stop-the-world collector. Then specific features of the other collectors are presented along with factors to consider when selecting a collector.

When does the choice of a garbage collector matter? For some applications, the answer is never. That is, the application can perform well in the presence of garbage collection with pauses of modest frequency and duration. However, this is not the case for a large class of applications, particularly those with large amounts of data (multiple gigabytes), many threads and high transaction rates.

Amdahl observed that most workloads cannot be perfectly parallelized; some portion is always sequential and does not benefit from parallelism. This is also true for the Java™ platform. In particular, virtual machines from Sun Microsystems for the Java platform prior to J2SE 1.4 do not support parallel garbage collection, so the impact of garbage collection on a multiprocessor system grows relative to an otherwise parallel application.

The graph below models an ideal system that is perfectly scalable with the exception of garbage collection. The red line is an application spending only 1% of the time in garbage collection on a uniprocessor system. This translates to more than a 20% loss in throughput on 32 processor systems. At 10% of the time in garbage collection (not considered an outrageous amount of time in garbage collection in uniprocessor applications) more than 75% of throughput is lost when scaling up to 32 processors.

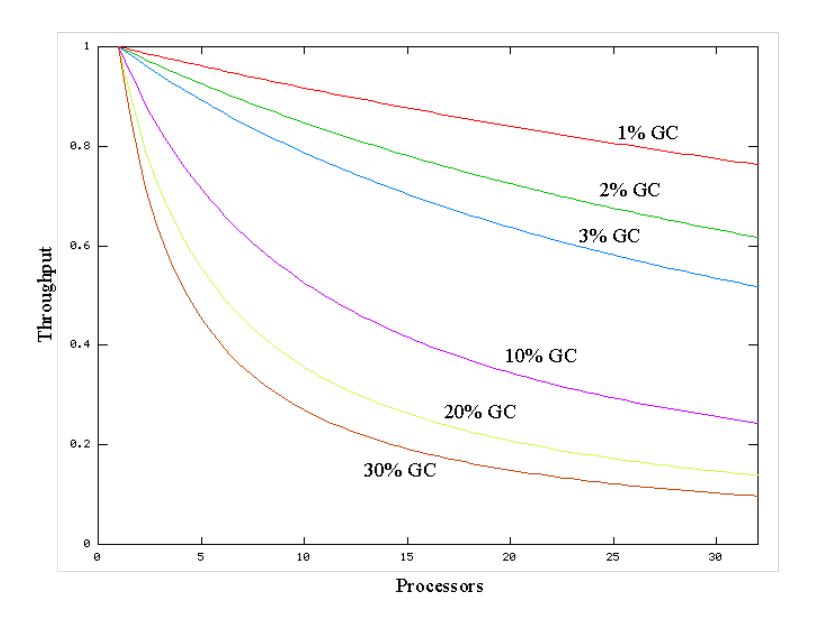

This shows that negligible speed issues when developing on small systems may become principal bottlenecks when scaling up to large systems. However, small improvements in reducing such a bottleneck can produce large gains in performance. For a sufficiently large system it becomes well worthwhile to select the right garbage collector and to tune it if necessary.

The serial collector is usually adequate for most "small" applications (those requiring heaps of up to approximately 100MB on modern processors). The other collectors have additional overhead and/or complexity which is the price for specialized behavior. If the application doesn't need the specialized behavior of an alternate collector, use the serial collector. An example of a situation where the serial collector is not expected to be the best choice is a large application that is heavily threaded and run on a machine with a large amount of memory and two or more processors. When applications are run on such server-class machines, the parallel collector is selected by default (see [Ergonomics](http://www.oracle.com/technetwork/java/javase/gc-tuning-6-140523.html#ergonomics) below).

This document was developed using Java SE 6 on the Solaris™ Operating System (SPARC <sup>(R)</sup> Platform Edition) as the reference. However, the concepts and recommendations presented here apply to all supported platforms, including Linux, Microsoft Windows and the Solaris Operating System (x86 Platform Edition). In addition, the command line options mentioned are available on all supported platforms, although the default values of some options may be different on each platform.

## **2. Ergonomics**

A feature referred to here as *ergonomics* was introduced in J2SE 5.0. The goal of ergonomics is to provide good performance with little or no tuning of command line options by selecting the

garbage collector,

heap size,

and runtime compiler

at JVM startup, instead of using fixed defaults. This selection assumes that the class of the machine on which the application is run is a hint as to the characteristics of the application (i.e., large applications run on large machines). In addition to these selections is a simplified way of tuning garbage collection. With the parallel collector the user can specify goals for a maximum pause time and a desired throughput for an application. This is in contrast to specifying the size of the heap that is needed for good performance. This is intended to particularly improve the performance of large applications that use large heaps. The more general ergonomics is described in the document entitled "Ergonomics in the 5.0 Java Virtual Machine". It is recommended that the ergonomics as presented in this latter document be tried before using the more detailed controls explained in this document.

Included in this document are the ergonomics features provided as part of the adaptive size policy for the parallel collector. This includes the options to specify goals for the performance of garbage collection and additional options to fine tune that performance.

## **3. Generations**

One strength of the J2SE platform is that it shields the developer from the complexity of memory allocation and garbage collection. However, once garbage collection is the principal bottleneck, it is worth understanding some aspects of this hidden implementation. Garbage collectors make assumptions about the way applications use objects, and these are reflected in tunable parameters that can be adjusted for improved performance without sacrificing the power of the abstraction.

An object is considered garbage when it can no longer be reached from any pointer in the running program. The most straightforward garbage collection algorithms simply iterate over every reachable object. Any objects left over are then considered garbage. The time this approach takes is proportional to the number of live objects, which is prohibitive for large applications maintaining lots of live data.

Beginning with the J2SE 1.2, the virtual machine incorporated a number of different garbage collection algorithms that are combined using *generational collection*. While naive garbage collection examines every live object in the heap, generational collection exploits several empirically observed properties of most applications to minimize the work required to reclaim unused ("garbage") objects. The most important of these observed properties is the *weak generational hypothesis*, which states that most objects survive for only a short period of time.

The blue area in the diagram below is a typical distribution for the lifetimes of objects. The X axis is object lifetimes measured in bytes allocated. The byte count on the Y axis is the total bytes in objects with the corresponding lifetime. The sharp peak at the left represents objects that can be

reclaimed (i.e., have "died") shortly after being allocated. Iterator objects, for example, are often alive for the duration of a single loop.

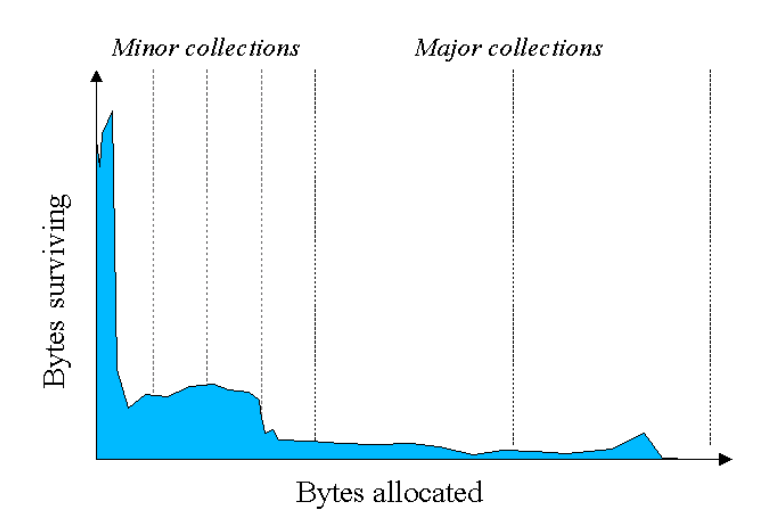

Some objects do live longer, and so the distribution stretches out to the the right. For instance, there are typically some objects allocated at initialization that live until the process exits. Between these two extremes are objects that live for the duration of some intermediate computation, seen here as the lump to the right of the initial peak. Some applications have very different looking distributions, but a surprisingly large number possess this general shape. Efficient collection is made possible by focusing on the fact that a majority of objects "die young."

To optimize for this scenario, memory is managed in *generations*, or memory pools holding objects of different ages. Garbage collection occurs in each generation when the generation fills up. The vast majority of objects are allocated in a pool dedicated to young objects (the *young generation*), and most objects die there. When the young generation fills up it causes a *minor collection* in which only the young generation is collected; garbage in other generations is not reclaimed. Minor collections can be optimized assuming the weak generational hypothesis holds and most objects in the young generation are garbage and can be reclaimed. The costs of such collections are, to the first order, proportional to the number of live objects being collected; a young generation full of dead objects is collected very quickly. Typically some fraction of the surviving objects from the young generation are moved to the *tenured generation* during each minor collection. Eventually, the tenured generation will fill up and must be collected, resulting in a *major collection*, in which the entire heap is collected. Major collections usually last much longer than minor collections because a significantly larger number of objects are involved.

As noted above, [ergonomics](http://www.oracle.com/technetwork/java/javase/gc-tuning-6-140523.html#ergonomics) selects the garbage collector dynamically in order to provide good performance on a variety of applications. The serial garbage collector is designed for applications with small data sets and its default parameters were chosen to be effective for most small applications. The throughput garbage collector is meant to be used with applications that have medium to large data sets. The heap size parameters selected by ergonomics plus the features of the adaptive size policy are meant to provide good performance for server applications. These choices work well in most, but not all, cases. Which leads to the central tenet of this document:

If garbage collection becomes a bottleneck, you will most likely have to customize the total heap size as well as the sizes of the individual generations. Check the verbose garbage collector output and then explore the sensitivity of your individual performance metric to the garbage collector parameters.

The default arrangement of generations (for all collectors with the exception of the parallel collector) looks something like this.

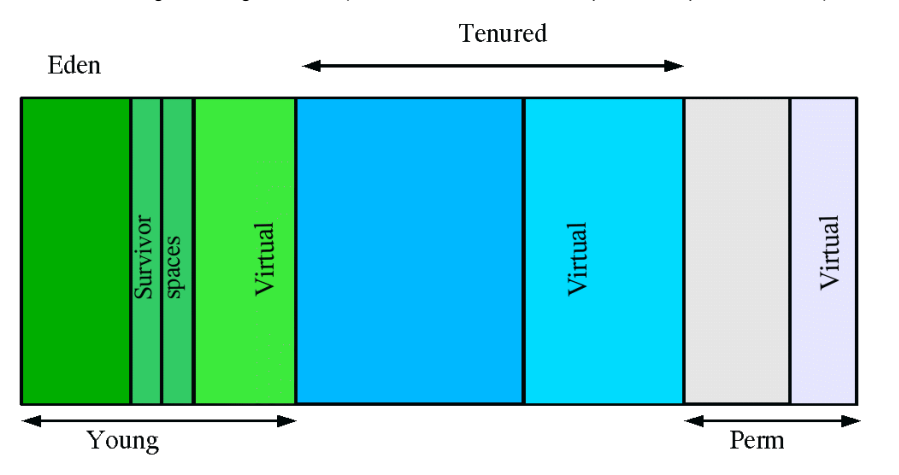

At initialization, a maximum address space is virtually reserved but not allocated to physical memory unless it is needed. The complete address

space reserved for object memory can be divided into the young and tenured generations.

The young generation consists of *eden* and two *survivor spaces*. Most objects are initially allocated in eden. One survivor space is empty at any time, and serves as the destination of any live objects in eden and the other survivor space during the next copying collection. Objects are copied between survivor spaces in this way until they are old enough to be *tenured* (copied to the tenured generation).

A third generation closely related to the tenured generation is the *permanent generation* which holds data needed by the virtual machine to describe objects that do not have an equivalence at the Java language level. For example objects describing classes and methods are stored in the permanent generation.

#### **Performance Considerations**

There are two primary measures of garbage collection performance:

*Throughput* is the percentage of total time not spent in garbage collection, considered over long periods of time. Throughput includes time spent in allocation (but tuning for speed of allocation is generally not needed).

*Pauses* are the times when an application appears unresponsive because garbage collection is occurring.

Users have different requirements of garbage collection. For example, some consider the right metric for a web server to be throughput, since pauses during garbage collection may be tolerable, or simply obscured by network latencies. However, in an interactive graphics program even short pauses may negatively affect the user experience.

Some users are sensitive to other considerations. *Footprint* is the working set of a process, measured in pages and cache lines. On systems with limited physical memory or many processes, footprint may dictate scalability. *Promptness* is the time between when an object becomes dead and when the memory becomes available, an important consideration for distributed systems, including remote method invocation (RMI).

In general, a particular generation sizing chooses a trade-off between these considerations. For example, a very large young generation may maximize throughput, but does so at the expense of footprint, promptness and pause times. young generation pauses can be minimized by using a small young generation at the expense of throughput. To a first approximation, the sizing of one generation does not affect the collection frequency and pause times for another generation.

There is no one right way to size generations. The best choice is determined by the way the application uses memory as well as user requirements. Thus the virtual machine's choice of a garbage collectior is not always optimal and may be overridden with command line options described below.

#### **Measurement**

Throughput and footprint are best measured using metrics particular to the application. For example, throughput of a web server may be tested using a client load generator, while footprint of the server might be measured on the Solaris Operating System using the pmap command. On the other hand, pauses due to garbage collection are easily estimated by inspecting the diagnostic output of the virtual machine itself.

The command line option -verbose:gc causes information about the heap and garbage collection to be printed at each collection. For example, here is output from a large server application:

```
[GC 325407K->83000K(776768K), 0.2300771 secs]
[GC 325816K->83372K(776768K), 0.2454258 secs]
[Full GC 267628K->83769K(776768K), 1.8479984 secs]
```
Here we see two minor collections followed by one major collection. The numbers before and after the arrow (e.g., 325407K->83000K from the first line) indicate the combined size of live objects before and after garbage collection, respectively. After minor collections the size includes some objects that are garbage (no longer alive) but that cannot be reclaimed. These objects are either contained in the tenured generation, or referenced from the tenured or permanent generations.

The next number in parentheses (e.g., (776768K) again from the first line) is the committed size of the heap: the amount of space usable for java objects without requesting more memory from the operating system. Note that this number does not include one of the survivor spaces, since only one can be used at any given time, and also does not include the permanent generation, which holds metadata used by the virtual machine.

The last item on the line (e.g., 0.2300771 secs) indicates the time taken to perform the collection; in this case approximately a quarter of a second.

The format for the major collection in the third line is similar.

The format of the output produced by -verbose: gc is subject to change in future releases.

The option -XX:+PrintGCDetails causes additional information about the collections to be printed. An example of the output with -XX:+PrintGCDetails using the serial garbage collector is shown here.

[GC [DefNew: 64575K->959K(64576K), 0.0457646 secs] 196016K->133633K(261184K), 0.0459067 secs]

indicates that the minor collection recovered about 98% of the young generation, DefNew: 64575K->959K(64576K) and took 0.0457646 secs (about 45 milliseconds).

The usage of the entire heap was reduced to about 51% 196016K->133633K(261184K) and that there was some slight additional overhead for the collection (over and above the collection of the young generation) as indicated by the final time of 0.0459067 secs.

The option -XX:+PrintGCTimeStamps will add a time stamp at the start of each collection. This is useful to see how frequently garbage collections occur.

111.042: [GC 111.042: [DefNew: 8128K->8128K(8128K), 0.0000505 secs]111.042: [Tenured: 18154K->2311K(24576K), 0.1290354 secs] 26282K->2311K(32704K), 0.1293306 secs]

The collection starts about 111 seconds into the execution of the application. The minor collection starts at about the same time. Additionally the information is shown for a major collection delineated by Tenured. The tenured generation usage was reduced to about 10% 18154K-

>2311K(24576K) and took 0.1290354 secs (approximately 130 milliseconds).

As was the case with -verbose: qc, the format of the output produced by -XX: +PrintGCDetails is subject to change in future releases.

## **4. Sizing the Generations**

A number of parameters affect generation size. The following diagram illustrates the difference between committed space and virtual space in the heap. At initialization of the virtual machine, the entire space for the heap is reserved. The size of the space reserved can be specified with the  $-xmx$ option. If the value of the -Xms parameter is smaller than the value of the -Xmx parameter, not all of the space that is reserved is immediately committed to the virtual machine. The uncommitted space is labeled "virtual" in this figure. The different parts of the heap (permanent generation, tenured generation and young generation) can grow to the limit of the virtual space as needed.

Some of the parameters are ratios of one part of the heap to another. For example the parameter NewRatio denotes the relative size of the tenured generation to the young generation. These parameters are discussed below.

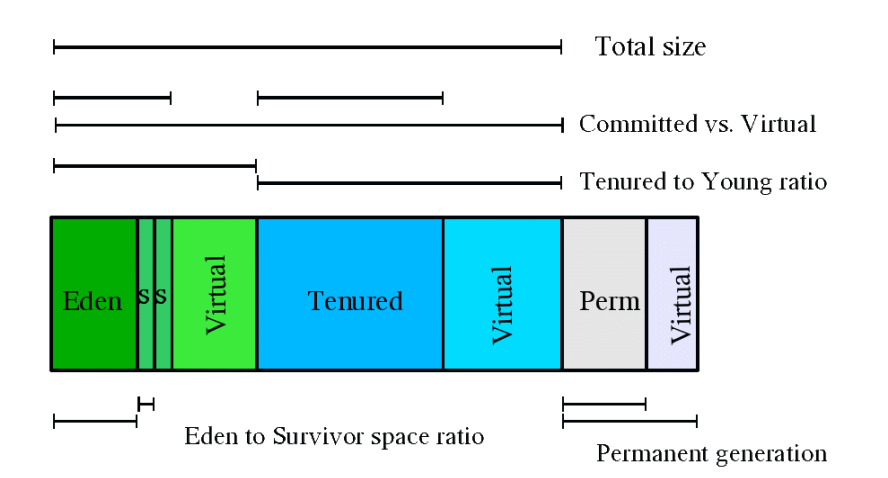

## **Total Heap**

Note that the following discussion regarding growing and shrinking of the heap and default heap sizes does not apply to the parallel collector. (See the [section on ergonomics](http://www.oracle.com/technetwork/java/javase/gc-tuning-6-140523.html#par_gc.ergonomics) for details on heap resizing and default heap sizes with the parallel collector.) However, the parameters that control the total size of the heap and the sizes of the generations do apply to the parallel collector.

Since collections occur when generations fill up, throughput is inversely proportional to the amount of memory available. Total available memory is the most important factor affecting garbage collection performance.

By default, the virtual machine grows or shrinks the heap at each collection to try to keep the proportion of free space to live objects at each collection within a specific range. This target range is set as a percentage by the parameters -XX:MinHeapFreeRatio=<minimum> and -XX:MaxHeapFreeRatio=<maximum>, and the total size is bounded below by -Xms<min> and above by -Xmx<max>. The default parameters for the 32-bit Solaris Operating System (SPARC Platform Edition) are shown in this table:

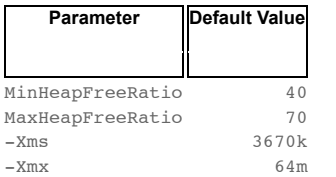

Default values of heap size parameters on 64-bit systems have been scaled up by approximately 30%. This increase is meant to compensate for the larger size of objects on a 64-bit system.

With these parameters, if the percent of free space in a generation falls below 40%, the generation will be expanded to maintain 40% free space, up to the maximum allowed size of the generation. Similarly, if the free space exceeds 70%, the generation will be contracted so that only 70% of the space is free, subject to the minimum size of the generation.

Large server applications often experience two problems with these defaults. One is slow startup, because the initial heap is small and must be resized over many major collections. A more pressing problem is that the default maximum heap size is unreasonably small for most server applications. The rules of thumb for server applications are:

Unless you have problems with pauses, try granting as much memory as possible to the virtual machine. The default size (64MB) is often too small. Setting -Xms and -Xmx to the same value increases predictability by removing the most important sizing decision from the virtual machine. However, the virtual machine is then unable to compensate if you make a poor choice.

In general, increase the memory as you increase the number of processors, since allocation can be parallelized.

For reference, there is a separate page explaining some of the available [command-line options](http://www.oracle.com/technetwork/java/javase/tech/vmoptions-jsp-140102.html).

## **The Young Generation**

The second most influential knob is the proportion of the heap dedicated to the young generation. The bigger the young generation, the less often minor collections occur. However, for a bounded heap size a larger young generation implies a smaller tenured generation, which will increase the frequency of major collections. The optimal choice depends on the lifetime distribution of the objects allocated by the application.

By default, the young generation size is controlled by NewRatio. For example, setting -XX:NewRatio=3 means that the ratio between the young

and tenured generation is 1:3. In other words, the combined size of the eden and survivor spaces will be one fourth of the total heap size.

The parameters NewSize and MaxNewSize bound the young generation size from below and above. Setting these to the same value fixes the young generation, just as setting -Xms and -Xmx to the same value fixes the total heap size. This is useful for tuning the young generation at a finer granularity than the integral multiples allowed by NewRatio.

## **Survivor Space Sizing**

If desired, the parameter SurvivorRatio can be used to tune the size of the survivor spaces, but this is often not as important for performance. For example, -XX: SurvivorRatio=6 sets the ratio between eden and a survivor space to 1:6. In other words, each survivor space will be one sixth the size of eden, and thus one eighth the size of the young generation (not one seventh, because there are two survivor spaces).

If survivor spaces are too small, copying collection overflows directly into the tenured generation. If survivor spaces are too large, they will be uselessly empty. At each garbage collection the virtual machine chooses a threshold number of times an object can be copied before it is tenured. This threshold is chosen to keep the survivors half full. The command-line option  $-XX: + \text{PrintFenuringDistribution}$  can be used to show this threshold and the ages of objects in the new generation. It is also useful for observing the lifetime distribution of an application.

Here are the default values for the 32-bit Solaris Operating System (SPARC Platform Edition); the default values on other platforms are different.

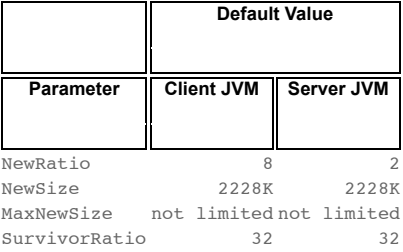

The maximum size of the young generation will be calculated from the maximum size of the total heap and NewRatio. The "not limited" default value for MaxNewSize means that the calculated value is not limited by MaxNewSize unless a value for MaxNewSize is specified on the command line.

The rules of thumb for server applications are:

First decide the maximum heap size you can afford to give the virtual machine. Then plot your performance metric against young generation sizes to find the best setting.

Note that the maximum heap size should always be smaller than the amount of memory installed on the machine, to avoid excessive page faults and thrashing.

If the total heap size is fixed, increasing the young generation size requires reducing the tenured generation size. Keep the tenured generation large enough to hold all the live data used by the application at any given time, plus some amount of slack space (10-20% or more).

Subject to the above constraint on the tenured generation: Grant plenty of memory to the young generation.

Increase the young generation size as you increase the number of processors, since allocation can be parallelized.

# **5. Available Collectors**

The discussion to this point has been about the serial collector. The Java HotSpot VM includes three different collectors, each with different performance characteristics.

The *serial collector* uses a single thread to perform all garbage collection work, which makes it relatively efficient since there is no communication overhead between threads. It is best-suited to single processor machines, since it cannot take advantage of multiprocessor hardware, although it can be useful on multiprocessors for applications with small data sets (up to approximately 100MB). The serial collector is selected by default on certain hardware and operating system configurations, or can be explicitly enabled with the option -XX:+UseSerialGC.

The *parallel collector* (also known as the *throughput collector*) performs minor collections in parallel, which can significantly reduce garbage collection overhead. It is intended for applications with medium- to large-sized data sets that are run on multiprocessor or multi-threaded hardware. The parallel collector is selected by default on certain hardware and operating system configurations, or can be explicitly enabled with the option - XX:+UseParallelGC.

**New**: *parallel compaction* is a feature introduced in J2SE 5.0 update 6 and enhanced in Java SE 6 that allows the parallel collector to perform major collections in parallel. Without parallel compaction, major collections are performed using a single thread, which can significantly limit scalability. Parallel compaction is enabled by adding the option -XX:+UseParallelOldGC to the command line.

The *concurrent collector* performs most of its work concurrently (i.e., while the application is still running) to keep garbage collection pauses short. It is designed for applications with medium- to large-sized data sets for which response time is more important than overall throughput, since the techniques used to minimize pauses can reduce application performance. The concurrent collector is enabled with the option -

XX:+UseConcMarkSweepGC.

**Selecting a Collector**

Unless your application has rather strict pause time requirements, first run your application and allow the VM to select a collector. If necessary, adjust the heap size to improve performance. If the performance still does not meet your goals, then use the following guidelines as a starting point for selecting a collector.

If the application has a small data set (up to approximately 100MB), then

select the serial collector with  $-XX: +UseSerialIGC$ .

If the application will be run on a single processor and there are no pause time requirements, then

let the VM select the collector, or

select the serial collector with  $-XX:$ +UseSerialGC.

If (a) peak application performance is the first priority and (b) there are no pause time requirements or pauses of one second or longer are acceptable, then

let the VM select the collector, or

select the parallel collector with -XX:+UseParallelGC and (optionally) enable parallel compaction with -XX:+UseParallelOldGC.

If response time is more important than overall throughput and garbage collection pauses must be kept shorter than approximately one second, then select the concurrent collector with -XX:+UseConcMarkSweepGC. If only one or two processors are available, consider using [incremental mode,](http://www.oracle.com/technetwork/java/javase/gc-tuning-6-140523.html#icms) described below.

These guidelines provide only a starting point for selecting a collector because performance is dependent on the size of the heap, the amount of live data maintained by the application and the number and speed of available processors. Pause times are particularly sensitive to these factors, so the threshold of one second mentioned above is only

approximate: the parallel collector will experience pause times longer than one second on many data size and hardware combinations; conversely, the concurrent collector may not be able to keep pauses shorter than one second on some combinations.

If the recommended collector does not achieve the desired performance, first attempt to adjust the heap and generation sizes to meet the desired goals. If still unsuccessful, then try a different collector: use the concurrent collector to reduce pause times and use the parallel collector to increase overall throughput on multiprocessor hardware.

# **The Parallel Collector**

The parallel collector (also referred to here as the throughput collector) is a generational collector similar to the serial collector; the primary difference is that multiple threads are used to speed up garbage collection. The parallel collector is enabled with the command line option -XX:+UseParallelGC. By default, only minor collections are executed in parallel; major collections are performed with a single thread. However, parallel compaction can be enabled with the option -XX:+UseParallelOldGC so that both minor and major collections are executed in parallel, to further reduce garbage collection overhead.

On a machine with *N* processors the parallel collector uses *N* garbage collector threads; however, this number can be adjusted with a command line option (see below). On a host with one processor, the parallel collector will likely not perform as well as the serial collector because of the overhead required for parallel execution (e.g., synchronization). However, when running applications with medium- to large-sized heaps, it generally outperforms the serial collector by a modest amount on machines with two processors, and usually performs significantly better than the serial collector when more than two processors are available.

The number of garbage collector threads can be controlled with the command line option -XX: ParallelGCThreads=<N>. If explicit tuning of the heap is being done with command line options, the size of the heap needed for good performance with the parallel collector is to first order the same as needed with the serial collector. Enabling the parallel collector should just make the minor collection pauses shorter. Because there are multiple garbage collector threads participating in the minor collection there is a small possibility of fragmentation due to promotions from the young generation to the tenured generation during the collection. Each garbage collection thread reserves a part of the tenured generation for promotions and the division of the available space into these "promotion buffers" can cause a fragmentation effect. Reducing the number of garbage collector threads will reduce this fragmentation effect as will increasing the size of the tenured generation.

## **Generations**

As mentioned earlier, the arrangement of the generations is different in the parallel collector. That arrangement is shown in the figure below.

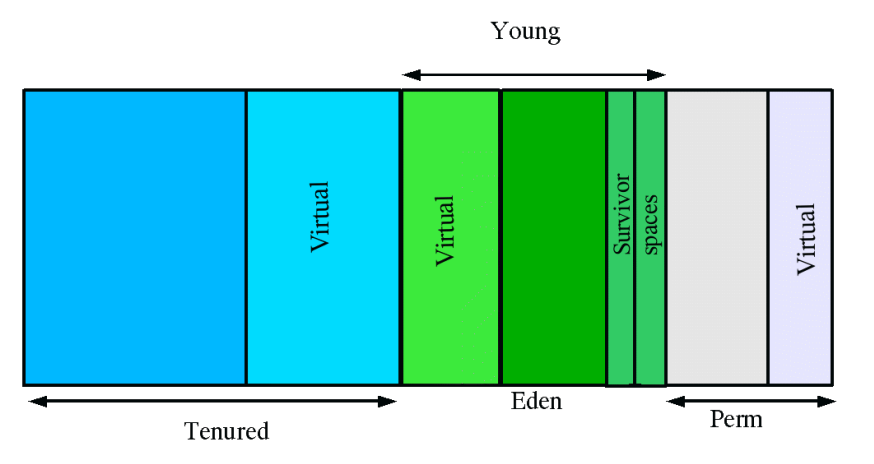

### **Ergonomics**

Starting in J2SE 5.0, the parallel collector is selected by default on server-class machines as detailed in the document Garbage Collector [Ergonomics. In addition, the parallel collector uses a method of automatic tuning that allows desired behaviors to be specified instead of g](http://docs.oracle.com/javase/1.5.0/docs/guide/vm/gc-ergonomics.html)eneration sizes and other low-level tuning details. The behaviors that can be specified are:

Maximum garbage collection pause time

**Throughput** 

Footprint (i.e., heap size)

The maximum pause time goal is specified with the command line option  $-XX: MaxGCPauseMillis=$ . This is interpreted as a hint that pause times of <N> milliseconds or less are desired; by default there is no maximum pause time goal. If a pause time goal is specified, the heap size and other garbage collection related parameters are adjusted in an attempt to keep garbage collection pauses shorter than the specified value. Note that these adjustments may cause the garbage collector to reduce the overall throughput of the application and in some cases the desired pause time goal cannot be met.

The throughput goal is measured in terms of the time spent doing garbage collection vs. the time spent outside of garbage collection (referred to as application time). The goal is specified by the command line option -XX:GCTimeRatio=<N>, which sets the ratio of garbage collection time to application time to  $1 / (1 + \langle N \rangle)$ .

For example, -XX:GCTimeRatio=19 sets a goal of 1/20 or 5% of the total time in garbage collection. The default value is 99, resulting in a goal of 1% of the time in garbage collection.

Maxmimum heap footprint is specified using the existing option -Xmx<N>. In addition, the collector has an implicit goal of minimizing the size of the heap as long as the other goals are being met.

## **Priority of goals**

The goals are addressed in the following order

Maximum pause time goal Throughput goal Minimum footprint goal

The maximum pause time goal is met first. Only after it is met is the throughput goal addressed. Similarly, only after the first two goals have been met is the footprint goal considered.

## **Generation Size Adjustments**

The statistics such as average pause time kept by the collector are updated at the end of each collection. The tests to determine if the goals have been met are then made and any needed adjustments to the size of a generation is made. The exception is that explicit garbage collections (e.g., calls to System.gc()) are ignored in terms of keeping statistics and making adjustments to the sizes of generations.

Growing and shrinking the size of a generation is done by increments that are a fixed percentage of the size of the generation so that a generation steps up or down toward its desired size. Growing and shrinking are done at different rates. By default a generation grows in increments of 20% and shrinks in increments of 5%. The percentage for growing is controlled by the command line flag -XX:YoungGenerationSizeIncrement=<Y> for the young generation and -XX: TenuredGenerationSizeIncrement=<T> for the tenured generation. The percentage by which a generation shrinks is adjusted by the command line flag -XX:AdaptiveSizeDecrementScaleFactor=<D>. If the growth increment is X percent, the decrement for shrinking is  $X / D$  percent.

If the collector decides to grow a generation at startup, there is a supplemental percentage added to the increment. This supplement decays with the number of collections and there is no long term affect of this supplement. The intent of the supplement is to increase startup performance. There is no supplement to the percentage for shrinking.

If the maximum pause time goal is not being met, the size of only one generation is shrunk at a time. If the pause times of both generations are above the goal, the size of the generation with the larger pause time is shrunk first.

If the throughput goal is not being met, the sizes of both generations are increased. Each is increased in proportion to its respective contribution to the total garbage collection time. For example, if the garbage collection time of the young generation is 25% of the total collection time and if a full increment of the young generation would be by 20%, then the young generation would be increased by 5%.

#### **Default Heap Size**

If not otherwise set on the command line, the initial and maximum heap sizes are calculated based on the amount of memory on the machine. The proportion of memory to use for the heap is controlled by the command line options DefaultInitialRAMFraction and DefaultMaxRAMFraction, as shown in the table below. (In the table, memory represents the amount of memory on the machine.)

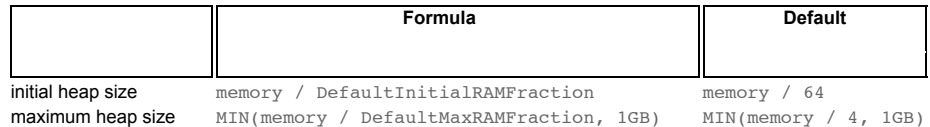

Note that the default maximum heap size will not exceed 1GB, regardless of how much memory is installed on the machine.

#### **Excessive GC Time and OutOfMemoryError**

The parallel collector will throw an OutOfMemoryError if too much time is being spent in garbage collection: if more than 98% of the total time is spent in garbage collection and less than 2% of the heap is recovered, an OutOfMemoryError will be thrown. This feature is designed to prevent applications from running for an extended period of time while making little or no progress because the heap is too small. If necessary, this feature can be disabled by adding the option -XX:-UseGCOverheadLimit to the command line.

#### **Measurements**

The verbose garbage collector output from the parallel collector is essentially the same as that from the serial collector.

## **7. The Concurrent Collector**

The concurrent collector is designed for applications that prefer shorter garbage collection pauses and that can afford to share processor resources with the garbage collector while the application is running. Typically applications which have a relatively large set of long-lived data (a large tenured generation), and run on machines with two or more processors tend to benefit from the use of this collector. However, this collector should be considered for any application with a low pause time requirement; for example, good results have been observed for interactive applications with tenured generations of a modest size on a single processor, especially if using [incremental mode.](http://www.oracle.com/technetwork/java/javase/gc-tuning-6-140523.html#icms) The concurrent collector is enabled with the command line option -XX:+UseConcMarkSweepGC.

Similar to the other available collectors, the concurrent collector is generational; thus both minor and major collections occur. The concurrent collector attempts to reduce pause times due to major collections by using separate garbage collector threads to trace the reachable objects concurrently with the execution of the application threads. During each major collection cycle, the concurrent collector will pause all the application threads for a brief period at the beginning of the collection and again toward the middle of the collection. The second pause tends to be the longer of the two pauses and multiple threads are used to do the collection work during that pause. The remainder of the collection including the bulk of the tracing of live objects and sweeping of unreachable objects is done with one or more garbage collector threads that run concurrently with the application. Minor collections can interleave with an on-going major cycle, and are done in a manner similar to the [parallel collector](http://www.oracle.com/technetwork/java/javase/gc-tuning-6-140523.html#par_gc) (in particular, the application threads are stopped during minor collections).

The basic algorithms used by the concurrent collector are described in the technical report [A Generational Mostly-concurrent Garbage Collector.](http://research.sun.com/techrep/2000/abstract-88.html) Note that precise implementation details may, however, differ slightly as the collector is enhanced from one release to another.

#### **Overhead of Concurrency**

The concurrent collector trades processor resources (which would otherwise be available to the application) for shorter major collection pause times. The most visible overhead is the use of one or more processors during the concurrent parts of the collection. On an *N* processor system, the concurrent part of the collection will use *K/N* of the available processors, where *1 <= K <= ceiling{N/4}*. (Note that the precise choice of and bounds on *K* are subject to change.) In addition to the use of processors during concurrent phases, additional overhead is incurred to enable concurrency. Thus while garbage collection pauses are typically much shorter with the concurrent collector, application throughput also tends to be slightly lower than with the other collectors.

On a machine with more than one processing core, there are processors available for application threads during the concurrent part of the collection, so the concurrent garbage collector thread does not "pause" the application. This usually results in shorter pauses, but again fewer processor resources are available to the application and some slowdown should be expected, especially if the application utilizes all of the processing cores maximally. Up to a limit, as *N* increases the reduction in processor resources due to concurrent garbage collection becomes smaller, and the benefit from concurrent collection increases. The following section, [concurrent mode failure,](http://www.oracle.com/technetwork/java/javase/gc-tuning-6-140523.html#cms.concurrent_mode_failure) discusses potential limits to such scaling.

Since at least one processor is utilized for garbage collection during the concurrent phases, the concurrent collector does not normally provide any benefit on a uniprocessor (single-core) machine. However, there is a separate mode available that can achieve low pauses on systems with only one or two processors; see [incremental mode](http://www.oracle.com/technetwork/java/javase/gc-tuning-6-140523.html#icms) below for details.

#### **Concurrent Mode Failure**

The concurrent collector uses one or more garbage collector threads that run simultaneously with the application threads with the goal of completing the collection of the tenured and permanent generations before either becomes full. As described above, in normal operation, the concurrent collector does most of its tracing and sweeping work with the application threads still running, so only brief pauses are seen by the application threads. However, if the concurrent collector is unable to finish reclaiming the unreachable objects before the tenured generation fills up, or if an allocation cannot be satisfied with the available free space blocks in the tenured generation, then the application is paused and the collection is completed with all the application threads stopped. The inability to complete a collection concurrently is referred to as *concurrent mode failure* and indicates the need to adjust the concurrent collector parameters.

## **Excessive GC Time and OutOfMemoryError**

The concurrent collector will throw an OutOfMemoryError if too much time is being spent in garbage collection: if more than 98% of the total time is spent in garbage collection and less than 2% of the heap is recovered, an OutOfMemoryError will be thrown. This feature is designed to prevent applications from running for an extended period of time while making little or no progress because the heap is too small. If necessary, this feature can be disabled by adding the option  $-XX:-UseGCOverheadLimit$  to the command line.

The policy is the same as that in the parallel collector, except that time spent performing concurrent collections is not counted toward the 98% time limit. In other words, only collections performed while the application is stopped count toward excessive GC time. Such collections are typically due to a concurrent mode failure or an explicit collection request (e.g., a call to  $\text{System}.\text{gc}()$ ).

#### **Floating Garbage**

The concurrent collector, like all the other collectors in HotSpot, is a tracing collector that identifies at least all the reachable objects in the heap. In the parlance of [Jones and Lins](http://www.oracle.com/technetwork/java/javase/gc-tuning-6-140523.html#resources.jones_lins_book) it is an *incremental update* collector. Because application threads and the garbage collector thread run concurrently during a major collection, objects that are traced by the garbage collector thread may subsequently become unreachable by the time collection finishes. Such unreachable objects that have not yet been reclaimed are referred to as *floating garbage*. The amount of floating garbage depends on the duration of the concurrent collection cycle and on the frequency of reference updates, also known as *mutations*, by the application. Furthermore, since the young generation and the tenured generation are collected independently, each acts a source of roots to the other. As a rough rule of thumb, try increasing the size of the tenured generation by 20% to account for the floating garbage. Floating garbage in the heap at the end of one concurrent collection cycle is collected during the next collection cycle.

#### **Pauses**

The concurrent collector pauses an application twice during a concurrent collection cycle. The first pause is to mark as live the objects directly reachable from the roots (e.g., object references from application thread stacks and registers, static objects and so on) and from elsewhere in the heap (e.g., the young generation). This first pause is referred to as the *initial mark pause*. The second pause comes at the end of the concurrent tracing phase and finds objects that were missed by the concurrent tracing due to updates by the application threads of references in an object after the concurrent collector had finished tracing that object. This second pause is referred to as the *remark pause*.

### **Concurrent Phases**

The concurrent tracing of the reachable object graph occurs between the initial mark pause and the remark pause. During this concurrent tracing phase one or more concurrent garbage collector threads may be using processor resources that would otherwise have been available to the application and, as a result, compute-bound applications may see a commensurate fall in application throughput during this and other concurrent phases even though the application threads are not paused. After the remark pause, there is a concurrent sweeping phase which collects the objects identified as unreachable. Once a collection cycle completes, the concurrent collector will wait, consume almost no computational resources, until the start of the next major collection cycle.

## **Starting a Concurrent Collection Cycle**

With the serial collector a major collection occurs whenever the tenured generation becomes full and all application threads are stopped while the collection is done. In contrast, a concurrent collection needs to be started at a time such that the collection can finish before the tenured generation becomes full; otherwise the application would observe longer pauses due to [concurrent mode failure.](http://www.oracle.com/technetwork/java/javase/gc-tuning-6-140523.html#cms.concurrent_mode_failure) There are several ways a concurrent collection can be started.

Based on recent history, the concurrent collector maintains estimates of the time remaining before the tenured generation will be exhausted and of the time needed for a concurrent collection cycle. Based on these dynamic estimates, a concurrent collection cycle will be started with the aim of completing the collection cycle before the tenured generation is exhausted. These estimates are padded for safety, since the concurrent mode failure can be very costly.

A concurrent collection will also start if the occupancy of the tenured generation exceeds an *initiating occupancy*, a percentage of the tenured generation. The default value of this initiating occupancy threshold is approximately 92%, but the value is subject to change from release to release. This value can be manually adjusted using the command line option

-XX:CMSInitiatingOccupancyFraction=<N>

where <N> is an integral percentage (0-100) of the tenured generation size.

## **Scheduling Pauses**

The pauses for the young generation collection and the tenured generation collection occur independently. They do not overlap, but may occur in quick succession such that the pause from one collection, immediately followed by one from the other collection, can appear to be a single, longer pause. To avoid this, the concurrent collector attempts to schedule the remark pause roughly midway between the previous and next young

generation pauses. This scheduling is currently not done for the initial mark pause, which is usually much shorter than the remark pause.

#### **Incremental Mode**

The concurrent collector can be used in a mode in which the concurrent phases are done incrementally. Recall that during a concurrent phase the garbage collector thread is using one or more processors. The incremental mode is meant to lessen the impact of long concurrent phases by periodically stopping the concurrent phase to yield back the processor to the application. This mode, referred to here as "i-cms," divides the work done concurrently by the collector into small chunks of time which are scheduled between young generation collections. This feature is useful when applications that need the low pause times provided by the concurrent collector are run on machines with small numbers of processors (e.g., 1 or 2).

The concurrent collection cycle typically includes the following steps:

stop all application threads and identify the set of objects reachable from roots, then resume all application threads concurrently trace the reachable object graph, using one or more processors, while the application threads are executing concurrently retrace sections of the object graph that were modified since the tracing in the previous step, using one processor stop all application threads and retrace sections of the roots and object graph that may have been modified since they were last examined, then resume all application threads concurrently sweep up the unreachable objects to the free lists used for allocation, using one processor

concurrently resize the heap and prepare the support data structures for the next collection cycle, using one processor Normally, the concurrent collector uses one or more processors during the entire concurrent tracing phase, without voluntarily relinquishing them. Similarly, one processor is used for the entire concurrent sweep phase, again without relinquishing it. This overhead can be too much of a disruption for applications with response time constraints that might otherwise have utilized the processing cores, particularly when run on systems with just one or two processors. Incremental mode solves this problem by breaking up the concurrent phases into short bursts of activity, which are scheduled to occur mid-way between minor pauses.

i-cms uses a *duty cycle* to control the amount of work the concurrent collector is allowed to do before voluntarily giving up the processor. The duty cycle is the percentage of time between young generation collections that the concurrent collector is allowed to run. i-cms can automatically compute the duty cycle based on the behavior of the application (the recommended method, known as *automatic pacing*), or the duty cycle can be set to a fixed value on the command line.

## **Command Line Options**

The following command-line options control i-cms (see below for recommendations for an initial set of options):

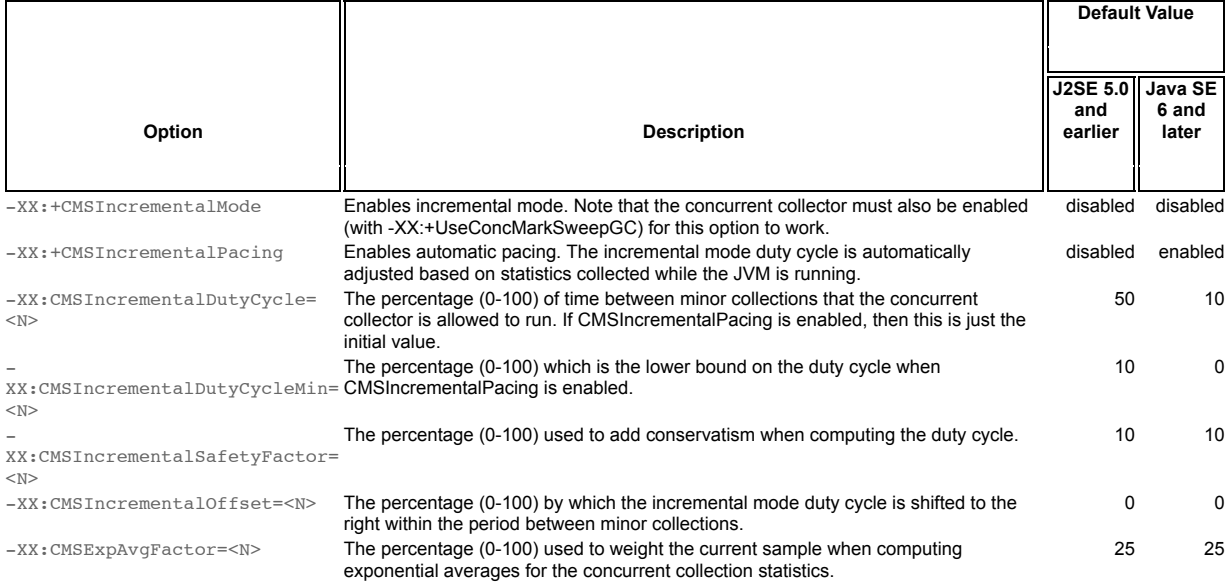

## **Recommended Options**

To use i-cms in Java SE 6, use the following command line options:

- -XX:+UseConcMarkSweepGC -XX:+CMSIncrementalMode \
- -XX:+PrintGCDetails -XX:+PrintGCTimeStamps

The first two options enable the concurrent collector and i-cms, respectively. The last two options are not required; they simply cause diagnostic information about garbage collection to be written to stdout, so that garbage collection behavior can be seen and later analyzed.

Note that in J2SE 5.0 and earlier releases, we recommend the following as an initial set of command line options for i-cms:

- -XX:+UseConcMarkSweepGC -XX:+CMSIncrementalMode \
- -XX:+PrintGCDetails -XX:+PrintGCTimeStamps \
- -XX:+CMSIncrementalPacing -XX:CMSIncrementalDutyCycleMin=0

-XX:CMSIncrementalDutyCycle=10

These are the same as recommended for Java SE 6, with the addition of three options that control i-cms automatic pacing. The additional options simply specify the values that became the default in Java SE 6.

### **Basic Troubleshooting**

The i-cms automatic pacing feature uses statistics gathered while the program is running to compute a duty cycle so that concurrent collections complete before the heap becomes full. However, past behavior is not a perfect predictor of future behavior and the estimates may not always be accurate enough to prevent the heap from becoming full. If too many full collections occur, try the following steps, one at a time:

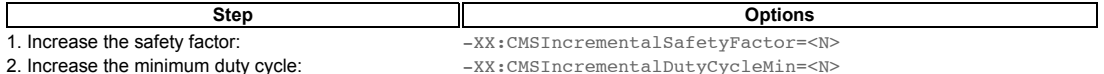

3. Disable automatic pacing and use a fixed duty cycle:  $-XX:-CMSIncrementalPacing -XX:CMSIncrementalDutzCMSIncrementalDutzC.$ 

#### **Measurements**

Below is the output from the concurrent collector with the options -verbose: gc -XX:+PrintGCDetails, with a few minor details removed. Note that the output for the concurrent collector is interspersed with the output from the minor collections; typically many minor collections occur during a concurrent collection cycle. The CMS-initial-mark: indicates the start of the concurrent collection cycle. The CMS-concurrent-mark: indicates the end of the concurrent marking phase and CMS-concurrent-sweep: marks the end of the concurrent sweeping phase. Not discussed before is the precleaning phase indicated by CMS-concurrent-preclean:. Precleaning represents work that can be done concurrently in preparation for the remark phase CMS-remark. The final phase is indicated by the CMS-concurrent-reset: and is in preparation for the next concurrent collection.

```
[GC [1 CMS-initial-mark: 13991K(20288K)] 14103K(22400K), 0.0023781 secs]
[GC [DefNew: 2112K->64K(2112K), 0.0837052 secs] 16103K->15476K(22400K), 0.0838519 secs]
...
[GC [DefNew: 2077K->63K(2112K), 0.0126205 secs] 17552K->15855K(22400K), 0.0127482 secs]
[CMS-concurrent-mark: 0.267/0.374 secs]
[GC [DefNew: 2111K->64K(2112K), 0.0190851 secs] 17903K->16154K(22400K), 0.0191903 secs]
[CMS-concurrent-preclean: 0.044/0.064 secs]
[GC [1 CMS-remark: 16090K(20288K)] 17242K(22400K), 0.0210460 secs]
[GC [DefNew: 2112K->63K(2112K), 0.0716116 secs] 18177K->17382K(22400K), 0.0718204 secs]
[GC [DefNew: 2111K->63K(2112K), 0.0830392 secs] 19363K->18757K(22400K), 0.0832943 secs]
...
[GC [DefNew: 2111K->0K(2112K), 0.0035190 secs] 17527K->15479K(22400K), 0.0036052 secs]
[CMS-concurrent-sweep: 0.291/0.662 secs]
[GC [DefNew: 2048K->0K(2112K), 0.0013347 secs] 17527K->15479K(27912K), 0.0014231 secs]
[CMS-concurrent-reset: 0.016/0.016 secs]
[GC [DefNew: 2048K->1K(2112K), 0.0013936 secs] 17527K->15479K(27912K), 0.0014814 secs]
```
The initial mark pause is typically short relative to the minor collection pause time. The concurrent phases (concurrent mark, concurrent preclean and concurrent sweep) normally last significantly longer than a minor collection pause, as indicated by the example output above. Note, however, that the application is not paused during these concurrent phases. The remark pause is often comparable in length to a minor collection. The remark pause is affected by certain application characteristics (e.g., a high rate of object modification can increase this pause) and the time since the last minor collection (i.e., more objects in the young generation may increase this pause).

# **8. Other Considerations**

## **Permanent Generation Size**

The permanent generation does not have a noticeable impact on garbage collector performance for most applications. However, some applications dynamically generate and load many classes; for example, some implementations of JavaServer Pages (JSP) pages. These applications may need a larger permanent generation to hold the additional classes. If so, the maximum permanent generation size can be increased with the command-line option -XX:MaxPermSize=<N>.

### **Finalization; Weak, Soft and Phantom References**

Some applications interact with garbage collection by using finalization and weak, soft, or phantom references. These features can create performance artifacts at the Java programming language level. An example of this is relying on finalization to close file descriptors, which makes an external resource (descriptors) dependent on garbage collection promptness. Relying on garbage collection to manage resources other than memory is almost always a bad idea.

The [Resources section](http://www.oracle.com/technetwork/java/javase/gc-tuning-6-140523.html#resources) includes an article that discusses in depth some of the pitfalls of finalization and techniques for avoiding them.

### **Explicit Garbage Collection**

Another way applications can interact with garbage collection is by invoking full garbage collections explicitly by calling System.gc(). This can force a major collection to be done when it may not be necessary (i.e., when a minor collection would suffice), and so in general should be avoided. The performance impact of explicit garbage collections can be measured by disabling them using the flag -XX:+DisableExplicitGC, which causes the VM to ignore calls to System.gc().

One of the most commonly encountered uses of explicit garbage collection occurs with RMI's distributed garbage collection (DGC). Applications using RMI refer to objects in other virtual machines. Garbage cannot be collected in these distributed applications without occasionally collection the local heap, so RMI forces full collections periodically. The frequency of these collections can be controlled with properties. For example,

java -Dsun.rmi.dgc.client.gcInterval=3600000 -Dsun.rmi.dgc.server.gcInterval=3600000 ...

specifies explicit collection once per hour instead of the default rate of once per minute. However, this may also cause some objects to take much longer to be reclaimed. These properties can be set as high as Long.MAX VALUE to make the time between explicit collections effectively infinite, if there is no desire for an upper bound on the timeliness of DGC activity.

## **Soft References**

Soft references are kept alive longer in the server virtual machine than in the client. The rate of clearing can be controlled with the command line option -XX:SoftRefLRUPolicyMSPerMB=<N>, which specifies the number of milliseconds a soft reference will be kept alive (once it is no longer strongly reachable) for each megabyte of free space in the heap. The default value is 1000 ms per megabyte, which means that a soft reference will survive (after the last strong reference to the object has been collected) for 1 second for each megabyte of free space in the heap. Note that this is an approximate figure since soft references are cleared only during garbage collection, which may occur sporadically.

## **Solaris 8 Alternate libthread**

The Solaris 8 Operating System supports an alternate version of the threading library, libthread, that binds threads to light-weight processes (LWPs) directly. Some applications can benefit greatly from the use of this alternate libthread and it is a potential benefit for any threaded application. The following commands will load the alternate libthread for java (Bourne shell syntax is shown):

```
LD_PRELOAD=/usr/lib/lwp/libthread.so.1
export LD_PRELOAD
java ...
```
The above is necessary only on Solaris 8, since the alternate libthread is the default in the Solaris 9 Operating System and is the only libthread available starting with Solaris 10.

## **9. Resources**

[HotSpot VM Frequently Asked Questions \(FAQ\)](http://www.oracle.com/technetwork/java/hotspotfaq-138619.html)

[GC output examples](http://www.oracle.com/technetwork/java/example-141412.html) describes how to interpret the output from the different collectors.

[How to Handle Java Finalization's Memory-Retention Issues](http://www.devx.com/Java/Article/30192) covers finalization pitfalls and ways to avoid them.

Richard Jones and Rafael Lins, Garbage Collection: Algorithms for Automated Dynamic Memory Management, Wiley and Sons (1996), ISBN 0-471- 94148-4

As used on the web site, the terms "Java Virtual Machine" and "JVM" mean a virtual machine for the Java platform.